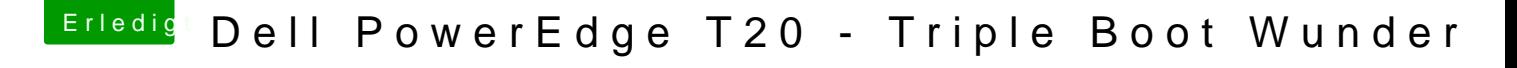

Beitrag von Harper Lewis vom 29. August 2017, 20:13

Klingt erstmal richtig. Hast du denn das EFI-Verzeichnis vom Bootstick auc EFI-Partition der SSD kopiert?